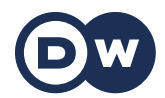

## **Deutschtrainer**

**49 . الحاسوب | Computer** 

**في هذا الدرس ستتعلمون المفردات المتعلقة بالحاسوب.** 

**der Rechner/der Computer** – الكمبيوتر/الحاسوب

**Kann ich deinen Rechner benutzen?** – حاسوبك؟ استخدام أستطيع هل

الكمبيوتر اللوحي – **Tablet das**

َّ لدي كمبيوتر لوحي. – **.Tablet ein habe Ich**

لوحة المفاتيح – **Tastatur die**

**die Maus** – الفارة

**der Monitor** – الشاشة

**Ich mache den Rechner an.** – .الحاسوب أفتح ُ

**Ich fahre den Rechner runter.** – .الحاسوب أغلق ُ

**Ich speichere die Datei.** – .الملف أحفظ ُ

**Ich lösche die Datei.** – .الملف أحذف ُ

**Ich erstelle einen Ordner.** – .ًمجلدا أنشئ

**die Datei** – الملف

الناقل (يو إس بي) – **Stick-USB der**

**Ich habe die Datei auf einem Stick**. – .(بي إس اليو (في ملف عندي

القرص الثابت – **Festplatte die**

**der Drucker** – الطابعة

**Können Sie das für mich ausdrucken?** – هذا؟ لي تطبع أن ممكن